2016

To Copy/Delete a file use cp

```
 To copy a file use:
cp filename path/filename
To copy the file test.txt to the folder /home/pi/new
cp test.txt /home/pi/new
```
Copying Directories (and contained files)

```
 To copy a directory
cp -avr source_directory destination_directory
To copy the directory /home/pi/dir1 to the folder /home/pi/test
cp -avr /home/pi/dir1 /home/pi/test
Now you will have a /home/pi/test/dir directory
```
The attributes -avr represent

- a Preserve the specified attributes such as directory and file mode, ownership, timestamps, etc.
- v Show results
- r Recursive, action all subfolders and files.

## To Move use mv

```
 To Move a file
mv source destination
To move a file called test.txt from /home/pi to /home/pi/tmp
mv /home/pi/test.txt /home/pi/tmp
mv works with directorys too
To move the folder /home/pi/Trial to the folder /mnt use
mv /home/pi/Trial /mnt (you may need to sudo depending on destination directory rights)
```
To Delete use rm

```
 To Delete a file
rm filename
To delete a directory (even if it is empty)
rm -R directory
```
From: <http://cameraangle.co.uk/> - **WalkerWiki - wiki.alanwalker.uk**

Permanent link: **[http://cameraangle.co.uk/doku.php?id=copy\\_move\\_delete&rev=1485712627](http://cameraangle.co.uk/doku.php?id=copy_move_delete&rev=1485712627)**

Last update: **2023/03/09 22:35**

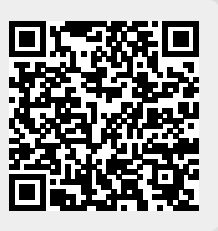